SpoolOrganizer can move spool entries to an **IFS** Directory. Once moved, other tasks can access the spool entries. For example if **OS/400 HTTP** server is setup, Internet users can access the spool entries in the **IFS** directory from web browsers. **FTP** clients can also access the files written by SpoolOrganizer into **IFS** directories. The following SpoolOrganizer commands can write to **IFS** directories:

- **+ DIROUTQ** command
- **+ DIRSPLE** command

Files written to **IFS** directories can be in the following formats:

**+** Text **+** Adobe PDF **+** Microsoft Excel (XLSX) **+** HTML **+** CSV or TSV (Spreadsheet, database)

# *Move Outq to IFS Directory*

The **DIROUTQ** command moves spool entries in an outq to an **IFS** directory. The spool entries can be removed from the outq after the move. An index file, containing a record for each moved spool entry, can be placed in the directory. Only spool entries older than a specified number of days can be moved/deleted.

Enter the **DIROUTQ** command and press **F4**. The following screen will appear:

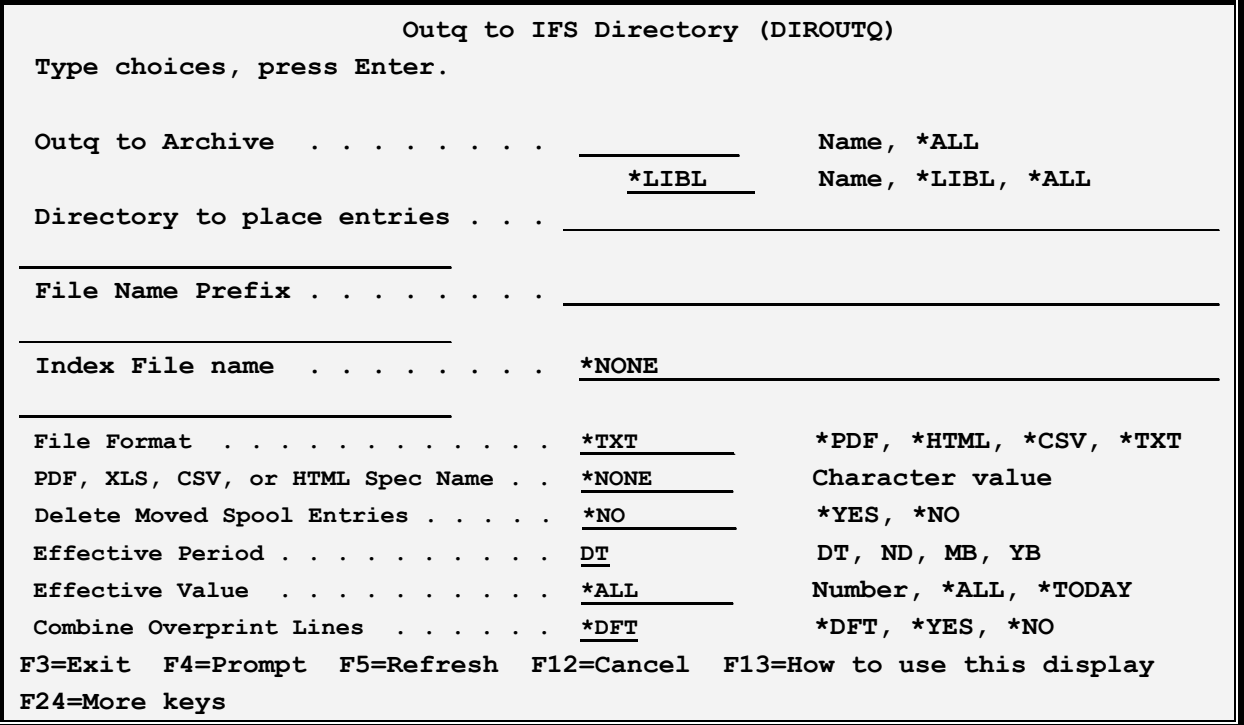

### **Outq to Move (OUTQ) Parameter**

Specifies the qualified name of the outq that contains the spool entries to move. Specify both name and library:

#### **Name Qualifier**

Specifies the name of the outq. Specify a name or one of the following:

**\*ALL:** All outq's in the specified library will be moved.

#### **Library Qualifier**

Specifies the name of the library. Specify a name or one of the following:

**\*LIBL:** The library list is searched for the outq.

**\*ALL:** All outq's in the specified library will be moved.

#### **Directory to place entries (PATH) Parameter**

Specifies the path name of the **IFS** directory that will contain the moved spool entries. Specify a name or one of the following:

**\*ROOT:** The root directory is the path.

**Note:** Include a leading forward slash but not a trailing slash when specifying a path name.

**Note:** File subsystem QDLS is not supported.

### **File Name Prefix (FILEPRE) Parameter**

Specifies the name of the file. File names are in the format *pppnnnnn.ttt* where *ppp* is the prefix specified here, *nnnnn* is a 7-digit number (leading zeros included), and *ttt* is a 3-character type suffix. The first file moved will have a number of **0000001**, etc. See File Format below for type suffix values.

# **Index File Name (IDXNAME) Parameter**

Specifies the name of the Index file. The Index file is an **IFS** file placed into the same directory as the moved spool entries. A record is placed into the file for each moved spool entry. The record format is:

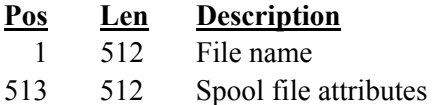

**Note:** For a layout of the Spool file attributes see source file **BRODERICK/BSOSRC** member **SPLAOFF1**.

# **File Format (FILETYPE) Parameter**

Specifies the format and the name type suffix of the output files generated. Specify one of the following:

**\*TXT:** Text files will be created, with a suffix of .txt.

**\*PDF:** Adobe PDF files will be created with a suffix of .pdf.

**\*XLS:** Microsoft Excel files will be created with a suffix of .xlsx.

**\*HTML:** HTML files will be created with a suffix of .htm.

**\*CSV:** Column Separated Values (CSV) files will be created with a suffix of .csv.

**\*TSV:** Tab Separated Values (TSV) files will be created with a suffix of .tsv.

### **PDF, XLS, CSV/TSV, or HTML Spec Name (SPECNAME) Parameter**

Specifies, for types **\*PDF, \*XLS, \*HTML**, **\*CSV** and **\*TSV**, the specifications name to use. The spec name contains parameters used to create the output file, for example Font point size. This field is required for type **\*CSV, \*TSV** or **\*XLS**. The spec must exist. Specify a name or one of the following:

**\*NONE:** No specification will be used. For types **\*PDF** and **\*HTML**, default values will be used.

# **Delete Moved Spool Entries (DLTSPLE) Parameter**

Specifies if the moved spool entries should be deleted from the outq. Specify one of the following:

**\*NO:** Do not delete the spool entries from the outq after moving them.

**\*YES:** Delete the spool entries from the outq after moving them.

### **Effective Period (EFPRD) Parameter**

Specifies, with the **EFVAL** parameter, the age of the spool entries to move. SpoolOrganizer will calculate a date and compare it to the spool entry's job date. Only job dates older than the calculated effective date will be moved. Specify one of the following:

**DT:** (Date) The Effective Value parameter contains a date. Use this date as the effective date. Specify a date or one of the following:

**\*ALL:** All entries in the specified outqs will be moved.

**\*TODAY:** The current job date is the effective date.

**Note:** Dates must be entered in a **YYYYMMDD** format.

**ND:** (Number Days) The Effective value contains the number of days ago to use as the effective date.

**MB:** (Month Beginning) The first day of the current month is the effective date.

**YB:** (Year Beginning) The first day of the current year is the effective date.

### **Effective Value (EFVAL) Parameter**

Specifies the value required in the **EFPRD** value specified above.

### **Data Authorities Assigned (DTAAUT) Parameter**

Specifies Specifies, for created IFS Files only, the Data Authorities assigned to the created file. Select one or more of the following:

**\*DFT:** The \*IRWXU and \*IRWXO values (see below) will be used.

**\*IRUSR:** The creating user will have read access to the created file.

**\*IWUSR:** The creating user will have write access to the created file.

**\*IXUSR:** The creating user will have execute access to the created file.

**\*IRWXU:** The creating user will have all access to the created file.

**\*IRGRP:** The creating user's group will have read access to the created file.

**\*IWGRP:** The creating user's group will have write access to the created file.

**\*IXGRP:** The creating user's group will have execute access to the created file.

**\*IRWXG:** The creating user's group will have all access to the created file.

**\*IROTH:** The public will have read access to the created file.

**\*IWOTH:** The public will have write access to the created file.

**\*IXOTH:** The public will have execute access to the created file.

**\*IRWXO:** The public will have all access to the created file.

# **Combine Overprint Lines (CMBOVPRT) Parameter**

Specifies that overprinted lines (multiple print lines that have the same line number) should be combined into one output print line. For example, it is a programming technique to print a line of data, and then print a line of underlines onto the same print line. Specify one of the following:

**\*DFT:** Use the Spool Organizer default. This value is set on the Tailoring Options display.

**\*YES:** Combine overprint lines. The first record of the group is inserted into the output. Additional records on the same print line are inserted only if the characters at their position to be inserted are blank, otherwise the characters are discarded.

Note: The IBM spool entry display shows the last printed characters, not the first.

**\*NO:** Do not combine overprint lines. All overprint records will appear as separate print lines in the output.

# *Move Spool Entry to IFS Directory*

The **DIRSPLE** command moves a spool to an IFS directory. It is similar to the **DIROUTQ** command described above except it moves one spool entry.

Enter the **DIRSPLE** command and press **F4**. The following screen will appear:

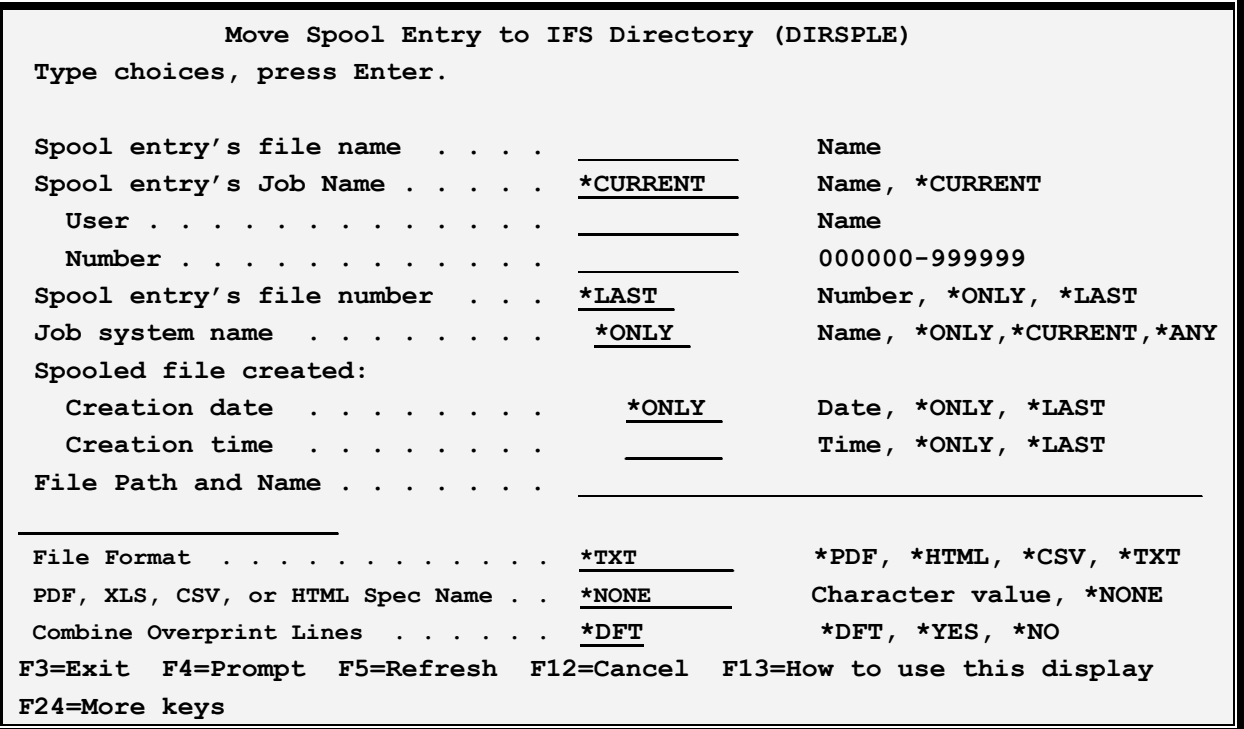

### **Spool entry's file name (SPLFILE) Parameter**

Specifies the spool file name to move.

### **Spool entry's Job name (SPLJOB) Parameter**

Specifies the Job name to move. Specify Name, User, and Number:

**Name Qualifier**

Specifies the name of the job. Specify a name or one of the following:

**\*CURRENT:** The current job's job, user, and number will be used.

**User Qualifier** Specifies the Job name to move.

**Number Qualifier**  Specifies the Job number to move.

### **Spool entry's File Number (SPLNBR) Parameter**

Specifies the spool file number to move. Specify a number or one of the following:

**\*LAST:** The last file will be used.

**\*ONLY:** The only file will be used.

**Note:** The **5** values, Spool file name, *Job Name/user/number*, and *spool file name*, uniquely identify a spool entry to **OS/400**.

### **Job system name (JOBSYSNAME) Parameter**

Specifies the system where the job that created the spooled file (JOB parameter) ran. This parameter is considered after the job name, user name, job number, spooled file name, and spooled file number parameter requirements have been met.

This parameter is used if there is more than one spool entry in the system with the same Job Name/User/Number File/num values.

Specify one of the following:

**\*ONLY:** There is one spooled file with the specified job name, user name, job number, spooled file name, spooled file number, and spooled file create date and time.

**\*CURRENT**: The spooled file created on the current system with the specified job name, user name, job number, spooled file name, spooled file number, and create date and time is used.

**\*ANY**: The job system name is not used to determine which spooled file is used. Use this value when the spooledfile create date and time parameter is to take precedence over the job system name when selecting a spooled file.

**system-name**: Specify the name of the system where the job that created the spooled file ran.

### **Spooled file created (CRTDATE) Parameter**

Specifies the date and time the spooled file was created. This parameter is considered after the job name, user name, job number, spooled file name, spooled file number, and job system name parameter requirements have been met.

This parameter is used if there is more than one spool entry in the system with the same Job Name/User/Number File/num values.

Specify one of the following:

**\*ONLY:** There is one spooled file with the specified job name, user name, job number, spooled file name, spooled file number, and spooled file create date/time.

**\*LAST**: The spooled file with the latest create time of the specified job name, user name, job number, spooled file name, spooled file number, job system name, and spooled file create date is used.

**date/time**: Specify the date/time the spooled file was created.

# **File Path and Name (FILENAME) Parameter**

Specifies the path and file name of the moved spool entry.

**Note:** Include a leading forward slash.

**Note:** File subsystem QDLS is not supported.

### **File Format (FILETYPE) Parameter**

Specifies the format of the output files generated. Specify one of the following:

**\*TXT:** Text files will be created.

**\*PDF:** Adobe PDF files will be created.

**\*XLS:** Microsoft Excel files will be created.

**\*HTML:** HTML files will be created.

**\*CSV:** Column Separated Values (CSV) files will be created.

**\*TSV:** Tab Separated Values (TSV) files will be created.

### **Spec Name (SPECNAME) Parameter**

Specifies, for types **\*PDF, \*XLS, \*HTML**, **\*CSV**, and **\*TSV**, the specifications name to use. The spec name contains parameters used to create the output file, for example Font point size. This field is required for type **\*CSV, \*TSV** or **\*XLS**. The spec must exist. Specify a name or one of the following:

**\*NONE:** No specification will be used. For types **\*PDF** and **\*HTML**, default values will be used.

# **Data Authorities Assigned (DTAAUT) Parameter**

Specifies Specifies, for created IFS Files only, the Data Authorities assigned to the created file. Select one or more of the following:

**\*DFT:** The \*IRWXU and \*IRWXO values (see below) will be used.

**\*IRUSR:** The creating user will have read access to the created file.

**\*IWUSR:** The creating user will have write access to the created file.

**\*IXUSR:** The creating user will have execute access to the created file.

**\*IRWXU:** The creating user will have all access to the created file.

**\*IRGRP:** The creating user's group will have read access to the created file.

**\*IWGRP:** The creating user's group will have write access to the created file.

**\*IXGRP:** The creating user's group will have execute access to the created file.

**\*IRWXG:** The creating user's group will have all access to the created file.

**\*IROTH:** The public will have read access to the created file.

**\*IWOTH:** The public will have write access to the created file.

**\*IXOTH:** The public will have execute access to the created file.

**\*IRWXO:** The public will have all access to the created file.

### **Combine Overprint Lines (CMBOVPRT) Parameter**

Specifies that overprinted lines (multiple print lines that have the same line number) should be combined into one output print line. For example, it is a programming technique to print a line of data, and then print a line of underlines onto the same print line. Specify one of the following:

**\*DFT:** Use the Spool Organizer default. This value is set on the Tailoring Options display.

**\*YES:** Combine overprint lines. The first record of the group is inserted into the output. Additional records on the same print line are inserted only if the characters at their position to be inserted are blank, otherwise the characters are discarded.

Note: The IBM spool entry display shows the last printed characters, not the first.

**\*NO:** Do not combine overprint lines. All overprint records will appear as separate print lines in the output.